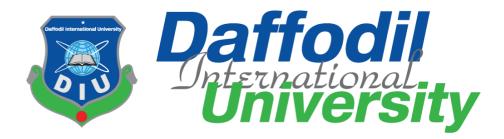

# **Citizen Certificate Portal**

# Submitted by

Md. Mesba Ahmed Shanto 172-35-2123 Department of Software Engineering Daffodil International University

## Supervised by

Md. Sanzidul Islam Lecturer Department of Software Engineering Daffodil International University

This Project report has been submitted in fulfillment of the requirements for the Degree of Bachelor of Science in Software Engineering.

#### APPROVAL

This project titled on "Citizen Certificate Portal", submitted by Md. Mesba Ahmed Shanto, ID: 172-35-2123 to the Department of Software Engineering, Daffodil International University has been accepted as satisfactory for the partial fulfillment of the requirements for the degree of Bachelor of Science in Software Engineering and approval as to its style and contents.

#### BOARD OF EXAMINERS

Dr. Imran Mahmud Associate Professor and Head Department of Software Engineering Daffodil International University

anna

Afsana Begum Assistant Professor Department of Software Engineering Daffodil International University

Tapushe Rabaya Toma Senior Lecturer Department of Software Engineering Daffodil International University

Prof. Dr. Md. Saiful Islam Professor Institute of Information and Communication Technology (IICT) Bangladesh University of Engineering and Technology (BUET)

Chairman

Internal Examiner 1

Internal Examiner 2

External Examiner

2

i

#### DECLARATION

I hereby declare that project titled "Citizen Certificate Portal" has been completed by me under the supervision of Md. Sanzidul Islam, Lecturer, Department of Software Engineering, Daffodil International University for the purpose of achieving degree of Bachelor of Science from Daffodil International University. This is also declared by me that neither this project any part of this project has been used or submitted elsewhere for any kind of degree or awards.

Shanto

Md. Mesba Ahmed Shanto ID: 172-35-2123 Department of Software Engineering Daffodil International University

Md. Sanzidul Islam Lecturer Department of Software Engineering

Daffodil International University

Supervisor

© All right Reserved by Daffodil International University

## Acknowledgment

First of all, my sincere thanks and appreciation to Almighty Allah for blessing that makes me capable of successfully completing this project.

I would like to express my special thanks of gratitude to my supervisor teacher Md. Sanzidul Islam, Lecturer, Department of SWE, Daffodil International University who gave me the golden opportunity to do this wonderful project on the topic of "Citizen Certificate Portal", which also helped me in doing this project, and I came to know about so many new things. He always supports me to make this project successfully. I am really thankful to him.

Secondly I would also like to thank my parents and friends who helped me lots to complete this project within the limited time.

I am also thankful to and fortunate enough to get constant encouragement, support and guidance from all Teaching staffs of Department of Software Engineering which helped me to successfully completing my project properly.

| Table | of ] | Repo | rt |
|-------|------|------|----|
|-------|------|------|----|

| ContentsPage No |
|-----------------|
|-----------------|

# Chapter 1:

| Introduction                    | 1-6 |
|---------------------------------|-----|
| 1.1. Project Overview           | 1   |
| 1.2. Project Purpose            | 1   |
| 1.2.1. Background               | 1   |
| 1.2.2. Benefits & Beneficiaries | 1   |
| 1.2.3. Goals                    | 2   |
| 1.3.Stakeholders                |     |
| 1.4. Proposal Model             |     |
| 1.5. Project Timeline           | 5   |
| 1.5.1. Gantt Chart              |     |
| 1.5.2. Milestone                | 6   |
|                                 |     |

# Chapter 2:

| Software Requirement Specification | 6-10 |
|------------------------------------|------|
| 2.1. Functional Requirements       | 6    |
| 2.1.1. Registration                | 7    |
| 2.1.2. Add Info                    | 7    |
| 2.1.3 Update timeline              | 7    |
| 2.1.4. Apply certificate           | 8    |
| 2.1.5. See certificate             | 8    |
| 2.1.6. Add sing                    | 8    |
| 2.1.7. Remove Sign                 | 8    |
| 2.1.8. Remove certificate          | 8    |
| 2.1.9. Accept or reject            | 8    |
| 2.1.10. Download                   | 9    |
| 2.1.11. Timeline                   | 9    |
| 2.1.12. Join Public consultant     | 9    |
| 2.1.13. Remove Public consultant   | 9    |
| 2.1.14. Change Passcode            | 9    |
| 2.1.15. Logout                     | 9    |
| 2.2. Nonfunctional Requirements    |      |
|                                    |      |

# Chapter 3:

| System Studies                               |  |
|----------------------------------------------|--|
| 3.1.1.Use Case Diagram for person            |  |
| 3.1.2.Use Case Diagram for Public Consultant |  |
| 3.1.3.Use Case Diagram for Administrative    |  |

| 3.2. Use case description                  | 14    |
|--------------------------------------------|-------|
| 3.2.1. Registration                        | 14    |
| 3.2.2. Add Info                            | 4-15  |
| 3.2.3. Update Info                         | 15    |
| 3.2.4. Apply certificate                   | 15-16 |
| 3.2.5. View List                           |       |
| 3.2.6. Remove Certificate                  |       |
| 3.2.7. Download                            |       |
| 3.2.8. Massages                            |       |
| 3.2.9. View accept certificate             |       |
| 3.2.10.view drop certificate               |       |
| 3.2.11.Accept or reject                    |       |
| 3.2.12.Massege                             |       |
| 3.2.13.Adding Sign                         |       |
| 3.2.14.Remove Sign                         |       |
| 3.2.15.join Consultant                     |       |
| 3.2.17. Change passcode                    |       |
| 3.2.18.Logout                              |       |
|                                            |       |
| 3.3. Activity Diagram                      |       |
| 3.3.1. Activity Diagram for person         |       |
| 3.3.2. Activity Diagram for consultant     |       |
| 3.3.3. Activity Diagram for Administrative | 26    |
| 3.4. System Sequence Diagram               | 27    |
| 3.4.1. Registration                        | 27    |
| 3.4.2. Update Info                         | 28    |
| 3.4.3. Change Passcode                     | 28    |
| 3.4.4. Person                              |       |
| 3.4.5. consultant                          |       |
| 3.4.6 Administrative                       |       |
| 3.4.7. Logout                              |       |
| Chapter 4:                                 |       |
| System Design Specification                | 32-34 |
| 4.1. Class Diagram                         |       |
| 4.2. Developments Software                 |       |
|                                            |       |
| 4.2.1 Tool<br>4.2.1.1 Operating System     |       |
| 4.2.1.1 Operating System                   |       |
| 4.2.1.3 Database                           |       |
| 4.2.2 Technology                           |       |
| 4.2.2.1 HTML                               |       |
|                                            |       |

| 4.2.2.2 CSS Framework or Bootstrap                        | 33 |
|-----------------------------------------------------------|----|
| 4.2.2.3 jQuery                                            | 34 |
| 4.2.2.4 Laravel                                           | 34 |
| Chapter 5:                                                |    |
| System                                                    |    |
| 5.1. Testing Functions                                    |    |
| 5.2. Testing Strategies                                   |    |
| 5.2.1. Test                                               |    |
| 5.2.1.1. Black Box Testing                                |    |
| 5.2.1.2. White Box Testing                                |    |
| 5.2.2. Pass or Fail Criteria                              |    |
| 5.2.3. Suspension and Resumption                          |    |
| 5.2.4. Testing Schedule                                   |    |
| 5.2. Testing Environment (hardware/software requirements) |    |
| 5.3 Test Cases                                            |    |
| 5.3.1 Authentication                                      |    |
| 5.3.2 Apply for Citizen certificate                       | 40 |
| 5.3.3 Add Public Representative                           | 41 |
| 5.3.4 Accept Or Reject Application                        | 42 |
| Chapter 6:                                                |    |
| User Manual                                               |    |
| 6.1. Registration                                         |    |
| 6.2. Landing                                              |    |
| 6.3. Apply applications                                   |    |
| 6.4.Public consultant                                     | 46 |
| 6.5. Add Sign                                             |    |
| 6.6. Remove Sign                                          |    |
| 6.7. show certificate                                     |    |
| 6.8 .Connect                                              |    |
| 6.9 . Show Massages                                       |    |
| 6.10. Databases                                           | 49 |
| Chapter 7:                                                |    |
| Project Rapid                                             |    |
| 7.1:Summary                                               |    |
| 7.2. Limitations                                          |    |
| 7.3. Obstacles & Achievements                             |    |
| 7.4. Future work                                          |    |
| 7.5. References                                           | 51 |
| 7.6 Plagiarism Report                                     |    |

## **Chapter 1: Introduction**

#### 1.1. Overview

My system show of citizenship of a citizen. Citizen certificates portal is a device for Bangladeshi's citizen to accumulate citizen certificates from public representative. Any register consumer can follow for citizen certificates and public consultant can be given legitimate software and reject invalid application. After take delivery of software by way of public consultant then the person can down load the applications.

#### 1.2 Why this project

#### 1.2.1 Background

Residents of our country someday person want citizen certificates for their purpose. They want went near public consultant town company workplace to gather the certificate. Some time they didn't stay home. So it is tough gather certificates from public consultant. Mine machine should resolve the situation. The use of own machine all people easily effortlessly observe doing certificates somewhere to their consultant. Anyone doing without difficulty gather certificates from server. Public consultant could without problems provide residents' certificates to person. That would trouble less to person of our country.

#### 1.2.2. Benefits & Beneficiaries

This System Citizen Certificate Portal used to many purpose:

- Person could doing register my device easily
- Registered consumer could follow for applications.
- Person do not want to went bodily near consultant
- person could effortlessly gather certificates form domestic or any place.
- Public consultant show full functions perfectly.
- Public consultant could be given legitimate utility easily.
- People can down load usual citizen certificates friendly.
- This is trouble less

I additionally mentioned some benefits, beneficiary. So, I trust my strategy is pretty advisable for the person to skill humans of my country.

## **1.2.3. Goals**

My Software primary reason is creating on line certificate. Listing for particular targets was supplied beneath for the remaining goal:

- This device is those human beings who want certificates.
- Prepare an online certificates.
- Public consultant can without problems take certificate to those person who are follow for citizen certificate.
- No time killing and shop time to take Certificates.
- This machine is a section of smart country.

#### **1.3. Stakeholders**

Here are 3 stakeholders

- ➤ Users
- Public Consultant
- ≻ Admin

User :-

Here 2 type of person. Registered person and unregistered person. Unregistered person want make sing up for using all facilities. Registered person could singin his system. Person replace his timeline. Person could to get certificate. To follow certificates person want submit first. Person could remove applications. When it approving certificates person can down load.

#### **Public Consultant:-**

Public Consultant could sing in with info. They can adding and delete. Consultant could show utility consultant could take or delete applications. Consultant could regularly occurring all list and deleted applications list.

#### Admin:-

Admin should take public consultant for registration of consultant. Admin should central authority captain. Admin could remove consultant. Admin could doing statistics.

# 1.4. Proposal Model

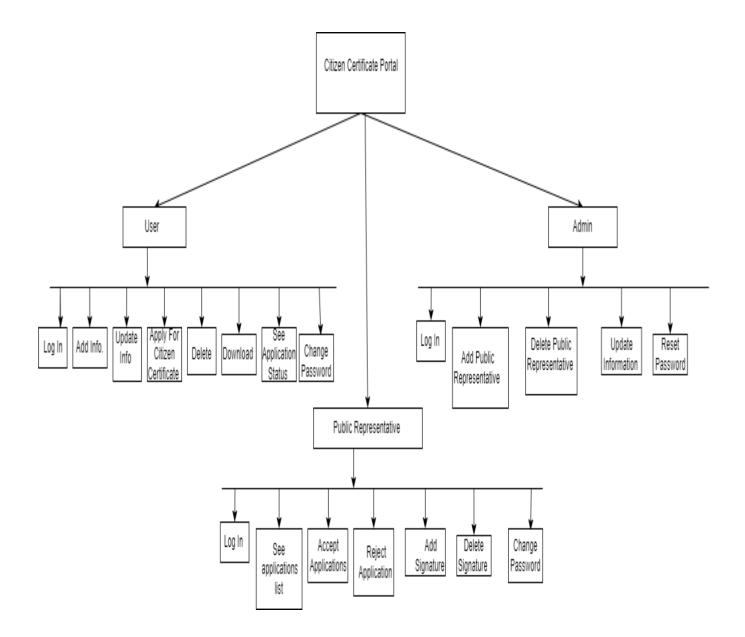

Figure 1.4: Proposal model

## **1.5. Project Timeline**

I will strengthen timeline to mine assignment there. So I should going to build a gantt chert for mine.

1.5.1. Gantt chart

Mainly major feature for my projet that Gantt chart. It mainly tell the the timing of any project Now I will describe Gantt charrt for my work.

| Activities        |                                  | 1 | 2 | 3 | 4 | 5 | 6 | 7 | 8 | 9 | 10 | 11 | 12 | 13 | 14 | 15 | 16 |
|-------------------|----------------------------------|---|---|---|---|---|---|---|---|---|----|----|----|----|----|----|----|
|                   |                                  | w | w | w | w | w | w | w | w | w | w  | w  | w  | w  | w  | w  | W  |
| Planning          | Ideas                            |   | - |   |   |   |   |   |   |   |    |    |    |    |    |    |    |
|                   | Problem definition               |   |   |   |   |   |   |   |   |   |    |    |    |    |    |    |    |
|                   | Problem planning                 |   |   |   |   |   |   |   |   |   |    |    |    |    |    |    |    |
| Requirement<br>s  | Requirement specification        |   |   |   |   |   |   |   |   |   |    |    |    |    |    |    |    |
|                   | Requirement<br>analysis          |   |   |   |   |   |   |   |   |   |    |    |    |    |    |    |    |
| QA - 1            | Quality<br>assurance             |   |   |   |   |   |   |   |   |   |    |    |    |    |    |    |    |
| System<br>design  | Design specification             |   |   |   |   |   |   |   |   |   | 6  |    |    |    |    |    | 6  |
|                   | Interface<br>design              |   |   |   |   | 1 |   |   |   |   |    |    |    |    |    |    |    |
|                   | Database<br>design               |   |   |   |   |   |   |   |   |   |    |    |    |    |    |    |    |
| Development       | Development<br>system<br>modules |   |   |   |   |   |   |   |   |   |    |    |    |    |    |    |    |
|                   | Integrate<br>system<br>modules   |   |   |   |   |   |   |   |   |   |    |    |    |    |    |    |    |
| QA - 2            | Test cases                       |   |   |   |   |   |   |   |   |   |    |    |    |    |    |    |    |
| Testing           | Unit testing                     |   |   |   |   |   |   |   |   |   |    |    |    |    |    |    |    |
|                   | Blackbox<br>testing              |   |   |   |   |   |   |   |   |   |    |    |    |    |    |    |    |
| Resolve<br>Issues | Resolve Issues<br>found          |   |   |   |   |   |   |   |   |   |    |    |    |    |    |    |    |
| Release           | Software<br>release              |   |   |   |   |   |   |   |   |   |    |    |    |    |    |    |    |

# 1.5.2. Milestone

| Activities                 | Duration in week                        | Total week |  |  |
|----------------------------|-----------------------------------------|------------|--|--|
| Ideas                      | 1 week                                  | 1          |  |  |
| Problem identification     | 1 week, 2 week                          | 2          |  |  |
| Requirement specification  | 2 week                                  | 1          |  |  |
| Requirement analysis       | 2 week, 3 week                          | 2          |  |  |
| Quality assurance          | 3 week                                  | 1          |  |  |
| Design specification       | 4 week                                  | 1          |  |  |
| Database design            | 5 week                                  | 1          |  |  |
| Development system modules | 5 week, 6 week, 7 week, 8 week          | 4          |  |  |
| Integrate system modules   | 6 week, 7 week, 8 week                  | 3          |  |  |
| Test case                  | 3 week, 7 week, 8 week, 9 week, 10 week | 5          |  |  |
| Unit testing               | 11 week, 12 week                        | 2          |  |  |
| Black-box testing          | 13 week, 14 week, 15 week               | 3          |  |  |
| Resolve Issues             | 14 week, 15 week                        | 2          |  |  |
| Software release           | 16 week                                 | 1          |  |  |

# **Chapter 2: Software Requirement Specification**

System developer energy effects to creating any product. Every working and functionallity likely to sysstem must have mainly recognizable to successful.

## **Functional Requirements**

Describe all about system.

#### 2.1.1. Registration

| Fu Re 001    | Authentication                                                                                                    |          |        |  |  |
|--------------|----------------------------------------------------------------------------------------------------|----------|--------|--|--|
| Descriptions | Person, directors would sing in to gadget by electronic mail<br>and passcode. Device would confirm info. Consumer identify<br>passcode were invalid, then consumer would no longer<br>capable for signal in software.<br>Person don't haven't register, person should make one earlier. |          |        |  |  |
| Stakeholder  | Person, consultant, Admin.                                                                                                    | Priority | Normal |  |  |

### **2.1.2. Add Info**

| Fu Re 002    | Adding Info                                     |                  |
|--------------|-------------------------------------------------|------------------|
| Descriptions | Singin software person could adding own details | for own profile. |
| Stakeholder  | Person Priority                                 | Normal           |

## 2.1.3 Update Timeline

| Fu Re 003    | Updating timeline                                                                                                    |          |        |  |  |
|--------------|----------------------------------------------------------------------------------------------------|----------|--------|--|--|
| Descriptions | Person could updating own timeline.<br>Admin could updating own timeline and admin could updating<br>Public consultant timeline. |          |        |  |  |
| Stakeholder  | Person, Admin.                                                                                                    | Priority | Normal |  |  |

# 2.1.4. Apply certificate

| Fu Re 004    | Apply certificate                            |                        |                   |
|--------------|----------------------------------------------|------------------------|-------------------|
| Descriptions | Person could follow for certific consultant. | cates via give the str | ucture for public |
| Stakeholder  | Person                                       | Priority               | Normal            |

## **2.1.5.** Show application

| Fu Re 005    | Show applications                           |          |        |
|--------------|---------------------------------------------|----------|--------|
| Descriptions | Person could show own applications.         |          |        |
|              | Consultant could show what all application. |          |        |
| Stakeholder  | Person, Representative                      | Priority | Normal |

## **2.1.6.** Add Sign

| Fu Re 006    | Add Sign                                 |          |        |
|--------------|------------------------------------------|----------|--------|
| Descriptions | Public consultant could adding own sign. |          |        |
| Stakeholder  | Public consultant                        | Priority | Normal |

# 2.1.7. Remove Signature

| Fu Re 007    | Remove Sign                       |          |        |
|--------------|-----------------------------------|----------|--------|
| Descriptions | Consultant could remove own sign. |          |        |
| Stakeholder  | Consultant                        | Priority | Normal |

## 2.1.8. Remove Certificate

| Fu Re 008    | Remove Certificate                   |          |        |
|--------------|--------------------------------------|----------|--------|
| Descriptions | Person could remove own certificate. |          |        |
| Stakeholder  | Person                               | Priority | Normal |

| 2.1.9.       | taking or reject certificat                                 | e        |        |
|--------------|-------------------------------------------------------------|----------|--------|
| Fu Re 009    | Taking or reject certificate                                |          |        |
| Description  | Public consultant could rec<br>delete inacceptable applicat | 6 11     | is and |
| Stakeholders | Consultant                                                  | Priority | Normal |
|              |                                                             |          |        |
|              |                                                             |          |        |

| 2.1.10.      | Downloading                                 |          |        |
|--------------|---------------------------------------------|----------|--------|
| Fu Re 010    | Downloading                                 |          |        |
| Descriptions | When accepting person could downloading it. |          |        |
| Stakeholder  | Person                                      | Priority | Normal |

| 2.1.11.      | Timeline                                              |          |        |
|--------------|-------------------------------------------------------|----------|--------|
| Fu Re 011    | Timeline                                              |          |        |
| Descriptions | riptions Person, consultant could visit own timeline. |          |        |
| Stakeholder  | Person, consultant                                    | Priority | Normal |

| 2.1.12.      | Add Consultant                 |          |        |
|--------------|--------------------------------|----------|--------|
| Fu Re 012    | Adding Consultant              |          |        |
| Descriptions | Admin should adding consultant |          |        |
| Stakeholder  | Admin                          | Priority | Normal |

| <b>2.1.13.</b> | Remove consultant              |          |        |
|----------------|--------------------------------|----------|--------|
| Fu Re 013      | Remove Consultant              |          |        |
| Descriptions   | Admin should remove consultant |          |        |
| Stakeholder    | Admin                          | Priority | Normal |

| 2.1.14.      | Change Passcode                            |                 |          |
|--------------|--------------------------------------------|-----------------|----------|
| Fu Re 014    | Change Passcode                            |                 |          |
| Descriptions | Person, consultant, admin convert ow needs | n passcode from | n system |
| Stakeholder  | Person, consultant ,Admin                  | Priority        | Normal   |

| 2.1.15.      | Sing Out                                |          |        |
|--------------|-----------------------------------------|----------|--------|
| Fu Re 015    | Sing Out                                |          |        |
| Descriptions | Person, consultant, admin could sing ou | ıt.      |        |
| Stakeholder  | person, consultant, Admin               | Priority | Normal |

## **2.2 Nonfunctional Requirements**

Nonfunctional necessities were pointers to nicely a system program device need to working .It necessities were vital for system program gadget achievement. So that now noting right touched, chance consequences so upset person, maker, customers result.

Non-functional standards for the project include:

#### Usability

- Connect software, the device can current the consumer with an support and it's geographies.

#### Security

- avoid unapproved, my software can encompass sing in and passcode

#### Performance

- The gadget reaction time for every education accomplished with the aid of the operator should be much less than 15 seconds.
- The system should have a excessive success fee whilst supplying person input.
- The computer must be in a position for replying with a small quantity period for very composite movements.

#### Availability

- Devices should stay occupied 22 times and 7 days in weak.
- Tournament for disastrous structure disappointment, machine have to on hand with in one to two employed times, making sure agency procedures were now none significantly obstructed.

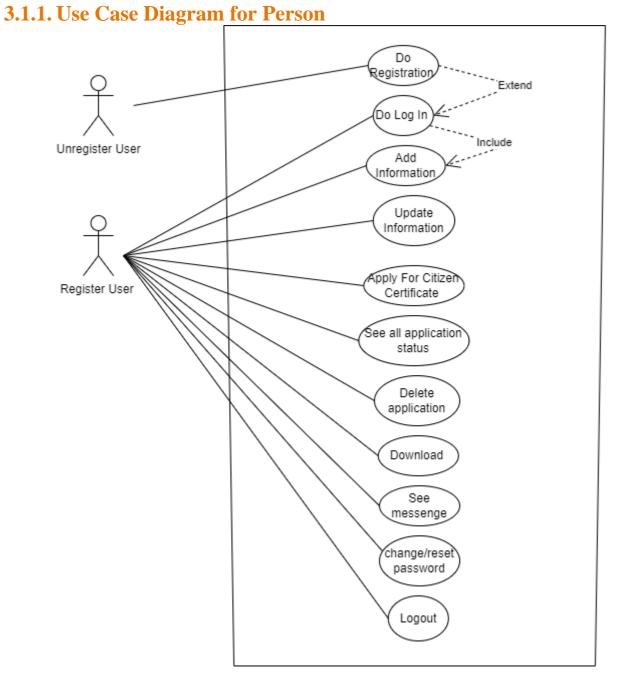

Use Case For User

## **3.1.2.** Use Case Diagram for consultant

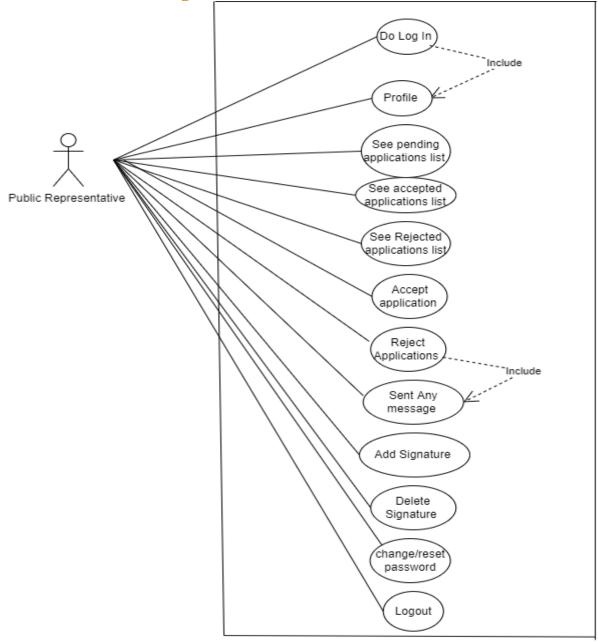

Use Case For Public Representative

# **3.1.3.** Use Case Diagram for administrative

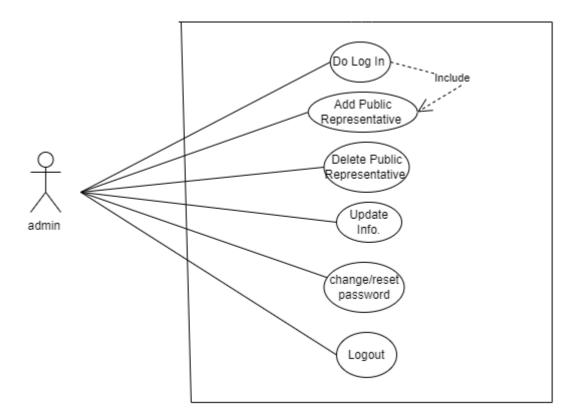

Use Case For Admin

# **3.2. Use Case Description**

# 3.2.1 Registration

| <b>T</b> T           | Desistantisu                                                                                                    |
|----------------------|----------------------------------------------------------------------------------------------------|
| User case            | Registration                                                                                                    |
| User case<br>number. | 01                                                                                                    |
| Goals                | This is for log in                                                                                                    |
| Pre-conditions       | For using of this function, users must have registration.                                                              |
|                      | If user haven't account, he can create                                                                                 |
| actor                | Person, consultant, and Admin<br>None                                                                                  |
| Descriptions         | <ol> <li>Input mail, passcode</li> <li>Log in</li> <li>Person haven't account, user need to create account.</li> </ol> |
| Expectations         | If not having internet user can't registration.                                                                        |
| Priorities           | Normal                                                                                                    |

# 3.2.2 Adding info

| User case        | Adding info                                                                    |
|------------------|--------------------------------------------------------------------------------|
| User case Number | 02                                                                             |
| Goals            | Person can add his own info.                                                   |
| Pre-conditions   | person should had logged in                                                    |
| actor            | person                                                                         |
|                  | None                                                                           |
| Description      | <ol> <li>For adding info click button.</li> <li>Fill up all fields.</li> </ol> |

|              | 4. For adding info, apply submit.  |
|--------------|------------------------------------|
| Expectations | User should adding info by sing in |
| Priorities   | Normal                             |

## 3.2.3 Updated Info

|               | 5.2.5 Opuated Into                            |  |
|---------------|-----------------------------------------------|--|
| User case     | Updated Info                                  |  |
| User case     | 03                                            |  |
| number        |                                               |  |
| Goals         | My software person could improve his info and |  |
|               | public consultant can change his passcode by  |  |
|               | admin.                                        |  |
| Pre-condition | Users and admin should be valid               |  |
| actors        | User, Admin                                   |  |
|               | Consultant.                                   |  |
|               |                                               |  |
| Descriptions  | 1. Tap updated Info section.                  |  |
|               | 2. Fill up field.                             |  |
|               | 3. Tap submit section for saving.             |  |
|               |                                               |  |
| Expectations  | If not having internet this action            |  |
|               | cannot be done.                               |  |
| Priorities    | Normal                                        |  |

# **3.2.4 Apply Certificate**

| User case     | Applying certificate                      |
|---------------|-------------------------------------------|
| User case     | 04                                        |
| number        |                                           |
| Goals         | My software uses for applying certificate |
| Pre-condition | User should have an account.              |
|               |                                           |

| actors       | Person<br>Consultant.                                                                                      |
|--------------|----------------------------------------------------------------------------------------------------|
| Descriptions | <ol> <li>Tap applying Section</li> <li>Text all section</li> <li>Tap okay section for applying.</li> </ol> |
| Expectations | If not having internet this action<br>cannot be done.                                                      |
| Priorities   | Normal                                                                                                    |

# **3.2.5** Show certificate

| User case           | Show Certificate                                                                                                    |
|---------------------|----------------------------------------------------------------------------------------------------|
| User case<br>number | 05                                                                                                    |
| Goals               | Person could check own certificate and consultant should check certificate.                                                                      |
| Pre-conditions      | Person and consultant log in.                                                                                                    |
| actors              | Person ,Consultant<br>None                                                                                                    |
| Descriptions        | <ol> <li>Tap on show certificate button</li> <li>Then it display certificate fame.</li> <li>Then it show list of pending certificate.</li> </ol> |
| Expectations        | It should view status of certificate and status of pending certificate.                                                                          |
| Priorities          | Normal                                                                                                    |

| User case         | Remove certificate                                              |
|-------------------|-----------------------------------------------------------------|
| User case number. | 06                                                              |
| Goals             | User could delete his own applications by login this system.    |
| Pre-conditions    | Admin should be log in                                          |
| actors            | Person<br>None                                                  |
| Descriptions      | <ol> <li>Tap on remove section</li> <li>Remove post.</li> </ol> |
| Expectations      | Remove application                                              |
| Priorities        | Normal                                                          |

## **3.2.6 Remove Certificate**

# 3.2.7 Download

| User case           | Download                                                                                                    |
|---------------------|----------------------------------------------------------------------------------------------------|
| User case<br>number | 07                                                                                                    |
| Goals               | Person can downloaded his own application from accepted.                                                                  |
| Pre-conditions      | User should singed in and should have a apply certificate and consultant must be accept that applications                 |
| actors              | Person<br>Consultant.                                                                                                    |
| Descriptions        | <ol> <li>people logged in</li> <li>people have an applying application</li> <li>people tap on download section</li> </ol> |
| Expectations        | If not having internet this action cannot be done.                                                                        |
| Priorities          | Normal                                                                                                    |

## 3.2.8 Show Massage

| User case             | Show Massage                                                                                                    |
|-----------------------|----------------------------------------------------------------------------------------------------|
| User case number      | 08                                                                                                    |
| Goals                 | Person could show text massage which was<br>consultant for reject people's application                            |
| <b>Pre-conditions</b> | Person have to logged in                                                                                          |
| actors                | Person, consultant<br>None                                                                                        |
| Descriptions          | <ol> <li>User have to logged in</li> <li>User have an application</li> <li>User tap on message section</li> </ol> |
| Expectations          | It should show text messages.                                                                                     |
| Priorities            | Normal                                                                                                    |
| 3.2.9 Show Acc        | cept certificate                                                                                                  |
|                       |                                                                                                    |

| <b>J.2. J DIU W AC</b> |                                                                                                    |
|------------------------|----------------------------------------------------------------------------------------------------|
| User case              | Show accept certificate                                                                                                    |
| User case Number       | 09                                                                                                    |
| Goals                  | consultant can look at all accept certificate                                                                                                    |
| Pre-conditions         | consultant should have logged in                                                                                                    |
| actors                 | consultant<br>None                                                                                                    |
| Descriptions           | <ol> <li>Consultant have to log in.</li> <li>Consultant should have accept any application previous.</li> <li>consultant tap message section</li> </ol> |
| Expectations           | System show list of all accepted Certificate.                                                                                                    |
| Priorities             | Normal                                                                                                    |

# **3.2.10 Show Reject Certificate**

| User case        | Show reject certificate                                                                                                    |
|------------------|----------------------------------------------------------------------------------------------------|
| User case number | 10                                                                                                    |
| Goals            | consultant can look at all rejected certificate                                                                                                |
| Pre-conditions   | consultant should have logged in                                                                                                    |
| actors           | consultant<br>None                                                                                                    |
| Descriptions     | <ol> <li>Consultant have to log in.</li> <li>consultant should have reject any application previous</li> <li>consultant tap on this</li> </ol> |
| Expectations     | System show list of all Rejected Certificate list                                                                                              |
| Priorities       | Normal                                                                                                    |

## **3.2.11 Take or Remove Certificate**

| Take Or remove certificate                                                                                                    |
|----------------------------------------------------------------------------------------------------|
| 11                                                                                                    |
| consultant should take right certificate and remove wrong certificate                                                                                                    |
| User have to logged in and must have pending certificate                                                                                                    |
| consultant<br>Person                                                                                                    |
| <ol> <li>consultant have to logged in</li> <li>Must had pending certificate.</li> <li>Consultant need tap on accept section for accepting<br/>certificate and tap on reject section for rejecting<br/>certificate.</li> </ol> |
| It should take or remove certificate.                                                                                                    |
| Normal                                                                                                    |
|                                                                                                    |

## 3.2.12 Massage

| User case        | Massage                                                                                                    |
|------------------|----------------------------------------------------------------------------------------------------|
| User case Number | 12                                                                                                    |
| Goals            | After remove applications Public consultant could text massage                                                                                                  |
| Pre-conditions   | consultant have log in                                                                                                    |
| actors           | consultant<br>Person                                                                                                    |
| Descriptions     | <ol> <li>consultant must logged in</li> <li>consultant have reject certificate</li> <li>consultant have to write any message and tap on sent section</li> </ol> |
| Expectations     | Text message sent to user                                                                                                    |
| Priorities       | Normal                                                                                                    |

# 3.2.13 Add Sign

| <b>3.2.13</b> Aud Sign |                                                                                                    |
|------------------------|----------------------------------------------------------------------------------------------------|
| User case              | Adding Sign                                                                                                    |
| User case number       | 13                                                                                                    |
| Goals                  | Consultant should add own signature.                                                                                               |
| Pre-condition          | consultant have logged in                                                                                                    |
| actors                 | consultant                                                                                                    |
|                        | None                                                                                                    |
| Descriptions           | <ol> <li>consultant must logged in</li> <li>consultant must choose file</li> <li>c consultant must tap on save section.</li> </ol> |
| Expectations           | It can upload signature successfully.                                                                                              |
| Priorities             | Normal                                                                                                    |

# 3.2.14 Remove Sign

| User case        | Remove Sign                                                                                                    |
|------------------|----------------------------------------------------------------------------------------------------|
| User case number | 14                                                                                                    |
| Goals            | Consultant should delete own signature.                                                                                            |
| Pre-conditions   | consultant have logged in                                                                                                    |
| actors           | consultant<br>None                                                                                                    |
| Descriptions     | <ol> <li>consultant must logged in</li> <li>consultant must choose file</li> <li>Consultant must tap on delete section.</li> </ol> |
| Expectations     | This for deleting sign                                                                                                    |
| Priorities       | Normal                                                                                                    |

## **3.2.15 Add consultant**

| 5.2.15 Auu consultant |                                                                                                    |
|-----------------------|----------------------------------------------------------------------------------------------------|
| User case             | Add consultant                                                                                                    |
| User case Number      | 15                                                                                                    |
| Goals                 | Administrative have add public consultant                                                                                                    |
| Pre-conditions        | Administrative have logged in                                                                                                    |
| actors                | Administrative                                                                                                    |
|                       | consultant                                                                                                    |
| Descriptions          | <ol> <li>Administrative must logged in</li> <li>Administrative must fill all field</li> <li>Administrative must tap on save section.</li> </ol> |
| Expectation           | For adding consultant                                                                                                    |
| S                     |                                                                                                    |
| Priorities            | Normal                                                                                                    |
|                       |                                                                                                    |
|                       |                                                                                                    |
|                       |                                                                                                    |
|                       |                                                                                                    |
|                       |                                                                                                    |

# **3.2.16 Remove Consultant**

| User case        | Remove consultant                                                                                   |
|------------------|----------------------------------------------------------------------------------------------------|
| User case number | 15                                                                                                  |
| Goals            | Administrative have remove consultant                                                               |
| Pre-conditions   | Administrative have logged in                                                                       |
| actors           | Administrative<br>consultant                                                                        |
| Descriptions     | <ol> <li>Administrative must logged in</li> <li>Administrative must tap on save section.</li> </ol> |
| Expectations     | Remove consultant                                                                                   |
| Priorities       | Normal                                                                                              |

# 3.2.17 Change Passcode

| User case             | Change passcode                                                                                                    |
|-----------------------|----------------------------------------------------------------------------------------------------|
|                       |                                                                                                    |
| User case number.     | 17                                                                                                    |
| Goals                 | Person, consultant, Administrative if need to change passcode                                                                                                    |
| <b>Pre-conditions</b> | Person, consultant, Administrative must logged in                                                                                                    |
| actors                | Person, Administrative, consultant                                                                                                    |
|                       | None                                                                                                    |
| Descriptions          | <ol> <li>User, consultant, Administrative must input all field.</li> <li>User, consultant, Administrative must input new passcode</li> <li>User, consultant, Administrative must tap on save section.</li> </ol> |
| Expectations          | Person consultant, Administrative change passcode                                                                                                    |
| Priorities            | Normal                                                                                                    |

# 3.2.18 Logout

| User case        | Logout                                                                                                    |
|------------------|----------------------------------------------------------------------------------------------------|
| User case number | 18                                                                                                    |
| Goals            | Person, consultant, Administrative can logout                                                                                              |
| Pre-conditions   | person, consultant, Administrative must logging in                                                                                         |
| actors           | Person, Administrative, consultant<br>No                                                                                                   |
| Descriptions     | <ol> <li>Person, consultant Administrative must sing in</li> <li>Person, consultant Administrative must tap on sing out section</li> </ol> |
| Expectations     | Person, consultant, Administrative will be sing out                                                                                        |
| Priorities       | Normal                                                                                                    |

## 3.2 Activity Diagram

I have make activity diagrams based on my Use Case. 3.2.1 Activity Diagram For User :

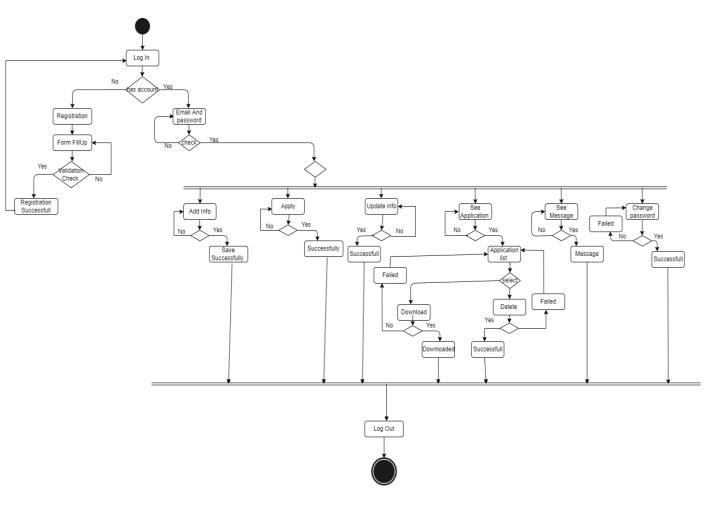

Activity Diagram For User

# **3.2.2 Activity Diagram For Consultant:**

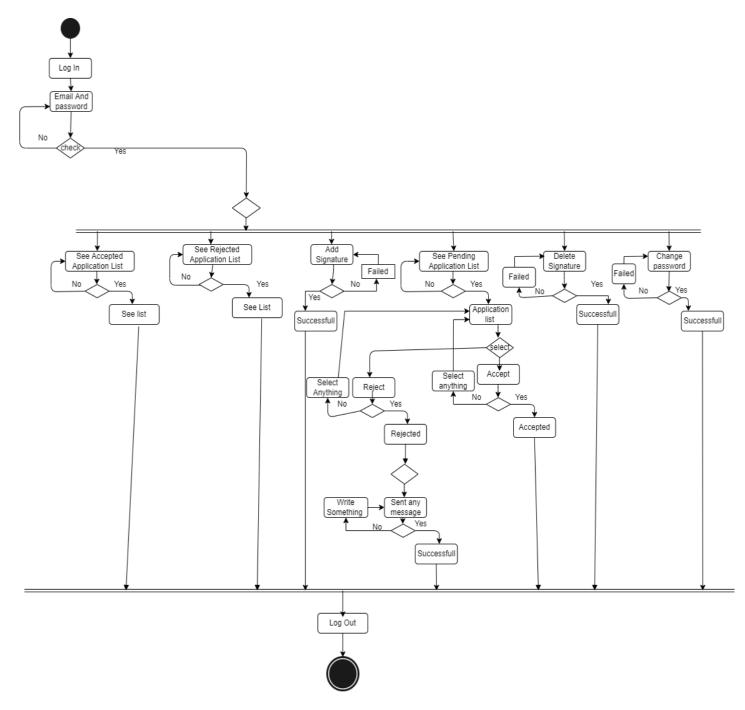

Activity Diagram For Public Representative

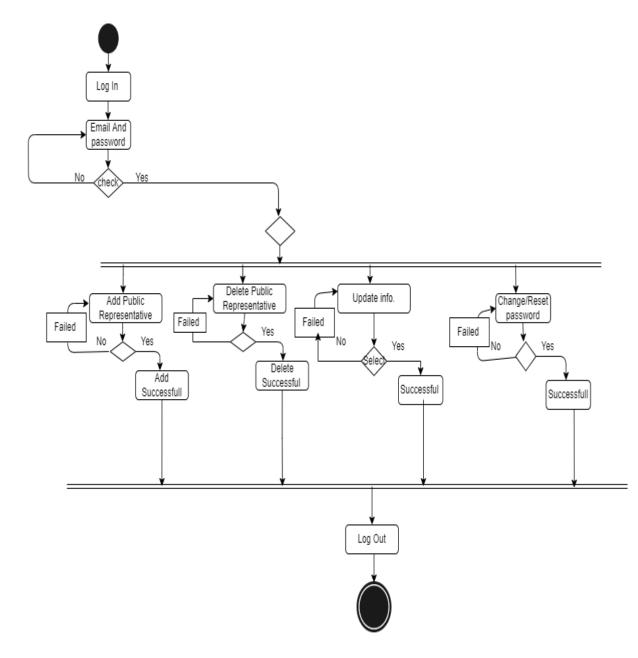

# **3.2.3 Activity Diagram For Administrative :**

Activity Diagram For Admin

## **3.3 System Sequence Diagram**

# . Sequence Diagram for registration

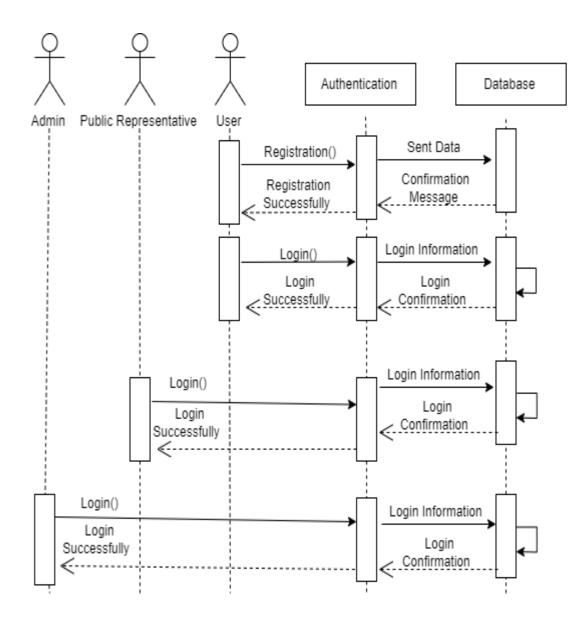

## 3.3.1 Sequence Diagram For Update Info

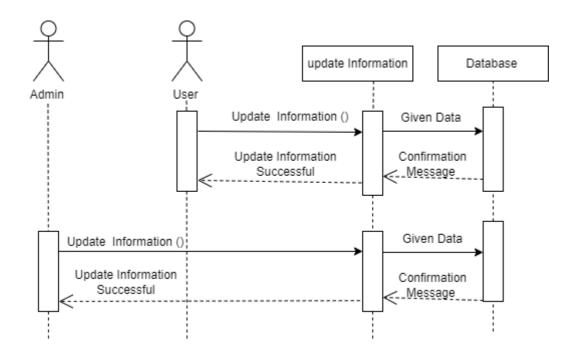

## 3.3.2 Sequence Diagram For Change Passcode

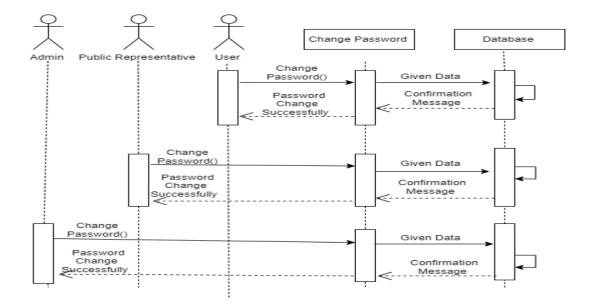

## 3.3.3 Sequence Diagram For Person

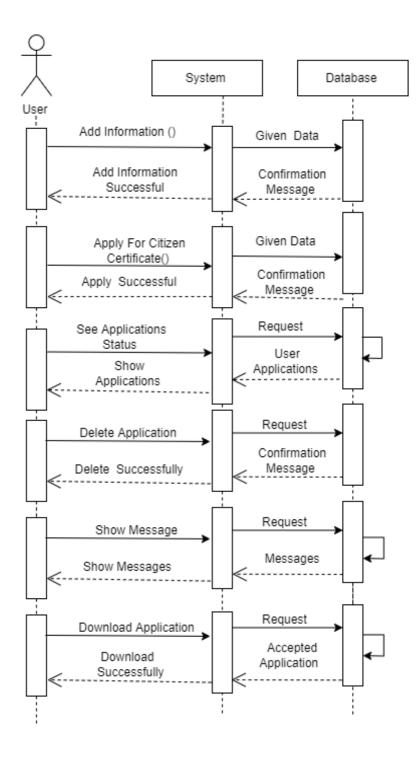

**3.3.4 Sequence Diagram For consultant** 

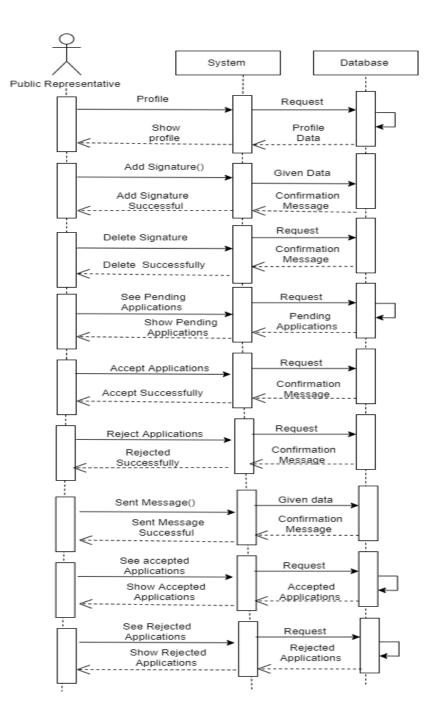

## 3.3.5 Sequence Diagram For Administrative

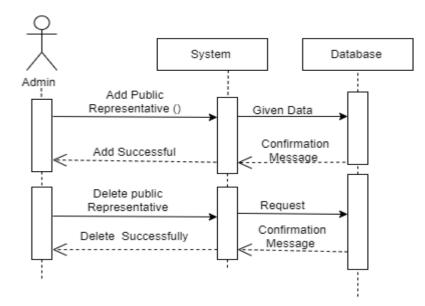

## 3.3.6 Sequence Diagram For Logingout

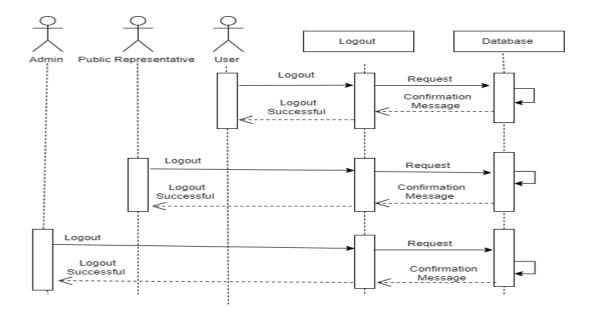

**Chapter 4: System Design Specification** 

## 4.1. Class Diagram

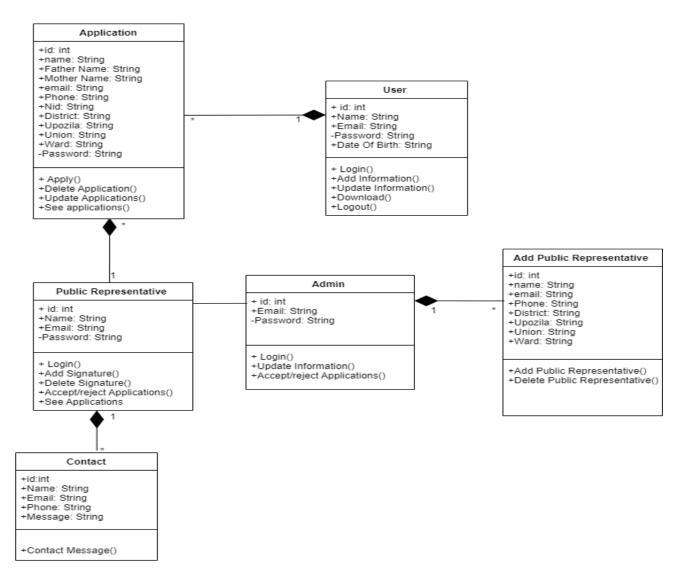

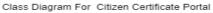

#### 4.2. Development Tools & Technology

For creating system, they are want improvement things. So my work is pronounce nearby equipment skill my using to enhance software.

#### **4.2.1 Tools**

#### **4.2.1.1 Operating System**

It is a software that achieve processor hardware o software alternatives. Each workstation had operating. Windows10 operating is used for developing this project.

### **4.2.1.2 Integrated Development Environment (IDE)**

"PhpStorm" and "Notepad++" used to develop this system.

### 4.2.1.3 Database

A software database is main thing. All data is stored in a database. Xamp, MySQL used in mine software.

### 4.2.2 Technology

### 4.2.2.1 HTML

HTML is a cypher castoff to building a webpage and its comfortable. html using to build building for my system webpage.

### 4.2.2.2 CSS Framework or Bootstrap

Some JavaScript factors are also included in Bootstrap. There are certain perinstalled components, such as Query UI. We receive each Cascading Style Sheets (CSS) and JavaScript competencies with the Bootstrap framework on a single platform. So I used CSS and Bootstrap to fashion the webpages.

### 4.2.2.3 jQuery,

JQuery is one library that employments JavaScript central software design verbal. It abridges the JavaScript program design dialectal. In most cases, it communicates via a graphical user interface (GUI) (GUI). AJAX eradicates the essential for page replenishing. The jQuery Framework is used in this project. It works

### Laravel Framework

Laravel is a web framework for php. Laravel framework used in my project.

# Chapter 5: System Testing

### **5.1. Testing Features**

For modifying ,add function to an ongoing project is what feature testing is all about.

| Features                 | Priority | Description                                         |
|--------------------------|----------|-----------------------------------------------------|
| Registration             | Normal   | The all user have log in or need registration       |
| Apply For<br>Certificate | Normal   | All filed must fill up .                            |
| Add Public consultant    | Normal   | Admin should add Public consultant                  |
| Accept or Reject         | Normal   | Public consultant have reject or accept certificate |

#### Technological Features

| Database | Normal | All data store in database |  |
|----------|--------|----------------------------|--|
|          |        |                            |  |
|          |        |                            |  |
|          |        |                            |  |

### **5.2.** Testing Strategies

Testing approach could concept general purpose for checking out procedure. Additionally helps information many test stages need to done at some stage in the software program development lifestyles cycle.

### Test Approach

- Mechanization testing: Testers ought to whole motion in to end check procedure. Mechanization testing manner take a look at wangles shape cursives based and then utilize appropriate equipment to do software program testing. Automation trying out is using via virtually each softwarre corporation.
- Physical testing: Physical testing is additionally identify of a scheme for trying out a system through searching for faults or vulnerabilities. Deprived of the usage of any mechanization tools, test wangles manually take a look at and execute the test instances in this process.

#### 5.2.1.1. Black Box Testing

Black field checking out is structure of program checking out in check wangles take a look at software program without understanding the interior structure of device life verified. Social checking out is additional title both useful and non-functional black field checks are probable. It neglects a scheme's interior apparatuses.

#### **5.2.1.2.** White Box Testing

White container, also recognized as container testing, type of checking out technique. It is the polar contrary of black box testing. There are a number of stages of white container testing. For example:

- Unit testing,
- And system checking out are all types of testing.

The key benefit of white field checking out is that it lets in for more thorough trying out and that it can commence at any factor at some point of the development process.

#### 5.2.2. Pass/Fail Criteria

Check wangles will found pass/nose-dive criteria. They'll create card/fail criteria based on which input data is working and which isn't.

Now provide you the permit/nosedive criteria.

- A machine crash will not be counted as a pass.
- Passes a hundred percentage of timing, it is solely termed a bypass criterion.

• If records can't be showed safely to the scheme, it need to additionally be regarded a fail criterion.

#### **5.2.3. Suspension and Resumption**

Interruption and recommencement have utterly confirmed. When is a condition to remedy a flaw in a organization, a annoying out system is postponed.

# 5.2.4. Testing Schedule

| Test Phase               | Time           |
|--------------------------|----------------|
| Testing plan create      | 11 day         |
| Test requirement         | 10 day         |
| Unit testing Through     | expansion time |
| Constituent test         | 9 day          |
| Mixing testing           | 4 day          |
| Authenticating user case | 9 day          |
| Testing user borders     | 5 day          |
| Load tester              | 2 day          |
| Recital testing          | 9 day          |
| Issue to manufacture     | 8-10 day       |

# **5.2. Testing Environment**

|   | Project Manager                           |                            | Business Analyst Lead                |                                   |              |  |  |  |
|---|-------------------------------------------|----------------------------|--------------------------------------|-----------------------------------|--------------|--|--|--|
|   | QA Lead                                   |                            | Target Applicatio                    | on Date                           |              |  |  |  |
|   | Category /<br>Functionality /<br>Activity | Requirement<br>Description | Use Case<br>Reference                | Test<br>Case<br>Referenc<br>e     | Comme<br>nts |  |  |  |
| 1 | Functional                                | Authenticationn            | 3.2.1.<br>Authentication             | 5.3.1.Authent ication             |              |  |  |  |
| 2 | Functional                                | Applying<br>Certificate    | 3.2.4 Applying<br>Certificate        | 5.3.2.<br>Applying<br>Certificate |              |  |  |  |
| 3 | Functional                                | Adding<br>consulta<br>nt   | 3.2.15. Add Public<br>Representative | 5.3.3. Adding consultant          |              |  |  |  |
| 4 | Functional                                | Take/remove                | 3.2.11 Accept/reject                 | t 5.3.4 take/re                   |              |  |  |  |
| 5 | Non Functional                            | Reliability                | No                                   | No                                |              |  |  |  |

## **5.2.** Testing Environment

Making the scenario for hardware and software to take a look at wangles can perform instances as wished is what a testing state of affairs entails. In addition to hardware and software, community shape might also obligatory raise.

Certain imperative parts ought to be set make a checking out environment. These are the ones:

- ➤ Testing details
- > Databasess
- ≻ OS
- running environment for site
- ➤ Browser
- ➢ Organization
- ≻ Net
- ► Hardware for attendant working system
- ➤ Must having a document.

# 5.3. Test Cases

I completed some test cases to for this system through ts paces. Now I'm show all of this.

### 5.3.1. Authentication

| Test case | e 1                      |                     | Tes      | st case name: Ve | rification    | 1       |  |  |
|-----------|--------------------------|---------------------|----------|------------------|---------------|---------|--|--|
| Scheme:   | Verification             |                     |          |                  |               |         |  |  |
| Calculat  | culated by: Mesbah Santo |                     |          | culated date: 06 | /11/21        |         |  |  |
| Perform   | rformed by: P            |                     |          | Performed date:  |               |         |  |  |
| Short ad  | ccount: actio            | n section.          |          |                  |               |         |  |  |
| Step      | Name                     | Email               | Password | result           | Pass/<br>Fail | Comment |  |  |
| 1         | Mesba                    | Mesba@g<br>mail.com | Ad123    | Pass this test   | ok            |         |  |  |
| 2         | K                        | k@                  | 44       | Invalid          | Fail          |         |  |  |

## **5.3.2.** Applying Certificate

| Test o         | case 2                               |          | Test case nam   | ne: Apply       |                |  |  |  |
|----------------|--------------------------------------|----------|-----------------|-----------------|----------------|--|--|--|
| Scher          | me: Appling Certificate              |          |                 |                 |                |  |  |  |
| Calcu          | llate by : Mesbah Santo              |          | Calculated da   | nte: 06/11/2021 |                |  |  |  |
| Perfo          | rmed by:                             |          | Performed date: |                 |                |  |  |  |
| Short<br>softw | t description: Admin has the vare.   | e capa   | city to add a   | and delete us   | sers from this |  |  |  |
|                |                                      |          |                 |                 |                |  |  |  |
| Step           | Action                               | Response |                 | Pass/Fail       | Comment        |  |  |  |
| 1              | Users haven't admission all data     | archi    | atory by the    | Ok              |                |  |  |  |
| 2              | All info is                          | Data     | save            | Ok              |                |  |  |  |
|                | Spread to users in a felicitous way. | Okay     | 7               |                 |                |  |  |  |
| 3              | Apply Certificate by tap             | Appl     | 1               | ok              |                |  |  |  |

# 5.3.3. Adding consultant

| Test c | case 3                                         | Test case nam                                         | Test case name: Adding consultant |         |  |  |  |
|--------|------------------------------------------------|-------------------------------------------------------|-----------------------------------|---------|--|--|--|
| Scher  | ne: Add public consultant                      |                                                       |                                   |         |  |  |  |
| Calcu  | lated by: Mesbah Shanto                        | Calculated da                                         | Calculated date: 6/11/2021        |         |  |  |  |
| Perfo  | rmed by:                                       | Performed da                                          | Performed date:                   |         |  |  |  |
| A      |                                                |                                                       |                                   |         |  |  |  |
| Step   | Action                                         | Response                                              | Pass/Fail                         | Comment |  |  |  |
| 1      | Users don't have entreeto all data             | All required<br>records is binding<br>by thesoftware. | Ok                                |         |  |  |  |
| 2      | All data is spread to consultant in right time | Data saved                                            | Ok                                |         |  |  |  |
| 3      | Adding consultant by tap<br>on Add section     | Added                                                 | Ok                                |         |  |  |  |

## 5.3.4. Take or remove

| Test o | case 4                                          | Test case nam                           | e: Take or re | emove   |
|--------|-------------------------------------------------|-----------------------------------------|---------------|---------|
| Syste  | m: Take or remove                               |                                         |               |         |
| Calcu  | lated by:Md. Mesbah Santo                       | ted by:Md. Mesbah Santo Calculated date |               | 1       |
| Perfo  | formed by: Performed date                       |                                         | æ:            |         |
|        |                                                 |                                         |               |         |
| Step   | Action                                          | Response                                | Pass/Fail     | Comment |
| 1      | consultant should take<br>or remove certificate | All data is compulsory by the           | ok            |         |
|        |                                                 | software                                |               |         |
| 2      | All data spread<br>accurately                   | Software<br>Data saved                  | Ok            |         |

# **Chapter 6: User Manual**

# 6.1. Sing in

| $\leftarrow$ $\rightarrow$ C $\textcircled{a}$ | O D 127.0.0.1:8000/Login                          | 90% 🖒 | ⊘ |  |  |  |
|------------------------------------------------|---------------------------------------------------|-------|---|--|--|--|
| 😃 SaveFrom.net Helper                          |                                                   |       |   |  |  |  |
|                                                | User Name<br>Enter User Name<br>Password<br>LOGIN |       |   |  |  |  |

## 6.2. Landing page

| $\leftarrow$ $\rightarrow$ C $\textcircled{a}$ | 0 127.0.0.1:8000 |                                                    |            | 90%   | ☆      | ⊘       | ⊻ [   | 0 👻   | ∦ ≡ |
|------------------------------------------------|------------------|----------------------------------------------------|------------|-------|--------|---------|-------|-------|-----|
|                                                |                  |                                                    |            |       |        |         |       |       |     |
| <b>CITIZEN</b>                                 |                  |                                                    | HOME       | APPLY | NOTICE | CONTACT | ABOUT | LOGIN | ^   |
|                                                |                  |                                                    |            |       |        |         |       |       |     |
|                                                |                  |                                                    |            |       |        |         |       |       |     |
|                                                |                  |                                                    |            |       |        |         |       |       |     |
|                                                |                  | Citizen Certific                                   | ste Deutel |       |        |         |       |       |     |
|                                                |                  | What I want is the same opportunities as anyone to |            |       |        |         |       |       |     |
|                                                |                  |                                                    |            |       |        |         |       |       |     |
|                                                |                  |                                                    |            |       |        |         |       |       |     |
|                                                |                  |                                                    |            |       |        |         |       |       |     |
|                                                |                  |                                                    |            |       |        |         |       |       |     |

| Sector Note APPLY NOTICE CONTACT ABOUT LOGIN  Add the readonly boolean attribute on an input to prevent modification of the input's value. Read-only inputs appear lighter (just like disabiled inputs), but retain the standard cursor.  Shanto Add the readonly boolean attribute on an input to prevent modification of the input's value. Read-only inputs appear lighter (just like disabiled inputs), but retain the standard cursor.  Shanto Add the readonly boolean attribute on an input to prevent modification of the input's value. Read-only inputs appear lighter (just like disabiled inputs), but retain the standard cursor.  Shanto Add the readonly boolean attribute on an input to prevent modification of the input's value. Read-only inputs appear lighter (just like disabiled inputs), but retain the standard cursor.                                                                                                    | Swerfrommet Helper      MOME APPLY NOTICE CONTACT ABOUT LOGIN      Shanto      Add the readonly boolean attribute on an input to prevent modification of the inputs value. Read-only inputs appear lighter (just like disabled inputs), but retain the standard cursor.      Shanto      Add the readonly boolean attribute on an input to prevent modification of the inputs value. Read-only inputs appear lighter (just like disabled inputs), but retain the standard cursor.      Shanto      Add the readonly boolean attribute on an input to prevent modification of     the inputs value. Read-only inputs appear lighter (just like disabled inputs), but retain the standard cursor.      Shanto      Add the readonly boolean attribute on an input to prevent modification of                                                                                                    | SwerFrommet Helper      More APPLY NOTICE CONTACT ABOUT LOGIN      More APPLY NOTICE CONTACT ABOUT LOGIN      Shanto      Add the readonly boolean attribute on an input to prevent modification of the input's value. Read-only inputs appear lighter (just like disabiled inputs), but retain the standard cursor.      Shanto      Add the readonly boolean attribute on an input to prevent modification of the input's value. Read-only inputs appear lighter (just like disabiled inputs), but retain the standard cursor.      Shanto      Add the readonly boolean attribute on an input to prevent modification of the input's value. Read-only inputs appear lighter (just like disabiled inputs), but retain the standard cursor.      Shanto      Add the readonly boolean attribute on an input to prevent modification of the input's value. Read-only inputs appear lighter (just like disabiled inputs), but retain the standard cursor.      Add the readonly boolean attribute on an input to prevent modification of the input's value. Read-only inputs appear lighter (just like disabiled inputs), but retain the standard cursor. | <br>← → C @    | ∩ □ 1270                                             | 0.1:8000/Notice                                        |                                                         | E 90% ☆                                              | ▽ ⊻ 🗉 🌻         |
|----------------------------------------------------------------------------------------------------|----------------------------------------------------------------------------------------------------|----------------------------------------------------------------------------------------------------|----------------|------------------------------------------------------|--------------------------------------------------------|---------------------------------------------------------|------------------------------------------------------|-----------------|
| Shanto       Add the readonly boolean attribute on an input to prevent modification of the input's value. Read-only inputs appear lighter (just like disabled inputs), but retain the standard cursor.       Add the readonly boolean attribute on an input to prevent modification of the input's value. Read-only inputs appear lighter (just like disabled inputs), but retain the standard cursor.         Shanto       Shanto         Add the readonly boolean attribute on an input to prevent modification of the input's value. Read-only inputs appear lighter (just like disabled inputs), but retain the standard cursor.       Shanto         Add the readonly boolean attribute on an input to prevent modification of the input's value. Read-only inputs appear lighter (just like disabled inputs),       Add the readonly boolean attribute on an input to prevent modification of the input's value. Read-only inputs appear lighter (just like disabled inputs),            | Shanto       Add the readonly boolean attribute on an input to prevent modification of the input's value. Read-only inputs appear lighter (just like disabled inputs), but retain the standard cursor.       Add the readonly boolean attribute on an input to prevent modification of the input's value. Read-only inputs appear lighter (just like disabled inputs), but retain the standard cursor.       Add the readonly boolean attribute on an input to prevent modification of the input's value. Read-only inputs appear lighter (just like disabled inputs), but retain the standard cursor.         Shanto       Shanto         Add the readonly boolean attribute on an input to prevent modification of the input's value. Read-only inputs appear lighter (just like disabled inputs).         Shanto       Add the readonly boolean attribute on an input to prevent modification of the input's value. Read-only inputs appear lighter (just like disabled inputs).                                                                                                    | Shanto       Add the readonly boolean attribute on an input to prevent modification of the input's value. Read-only inputs appear lighter (just like disabled inputs), but retain the standard cursor.       Add the readonly boolean attribute on an input to prevent modification of the input's value. Read-only inputs appear lighter (just like disabled inputs), but retain the standard cursor.       Add the readonly boolean attribute on an input to prevent modification of the input's value. Read-only inputs appear lighter (just like disabled inputs), but retain the standard cursor.         Shanto       Shanto         Add the readonly boolean attribute on an input to prevent modification of the input's value. Read-only inputs appear lighter (just like disabled inputs), but retain the standard cursor.       Shanto                                                                                                    |                |                                                      |                                                        |                                                         |                                                      |                 |
| Add the readonly boolean attribute on an input to prevent modification of<br>the input's value. Read-only inputs appear lighter (just like disabled inputs),<br>but retain the standard cursor.       Add the readonly boolean attribute on an input to prevent modification of<br>the input's value. Read-only inputs appear lighter (just like disabled inputs),<br>but retain the standard cursor.         Shanto       Shanto         Add the readonly boolean attribute on an input to prevent modification of<br>the input's value. Read-only inputs appear lighter (just like disabled inputs),<br>but retain the standard cursor.       Shanto         Add the readonly boolean attribute on an input to prevent modification of<br>the input's value. Read-only inputs appear lighter (just like disabled inputs),       Add the readonly boolean attribute on an input to prevent modification of<br>the input's value. Read-only inputs appear lighter (just like disabled inputs), | Add the readonly boolean attribute on an input to prevent modification of the inputs value. Read-only inputs appear lighter (just like disabled inputs), but retain the standard cursor.       Add the readonly boolean attribute on an input to prevent modification of the inputs value. Read-only inputs appear lighter (just like disabled inputs), but retain the standard cursor.         Shanto       Shanto         Add the readonly boolean attribute on an input to prevent modification of the inputs value. Read-only inputs appear lighter (just like disabled inputs), but retain the standard cursor.       Shanto         Add the readonly boolean attribute on an input to prevent modification of the inputs value. Read-only inputs appear lighter (just like disabled inputs),       Add the readonly boolean attribute on an input to prevent modification of the inputs value. Read-only inputs appear lighter (just like disabled inputs),                                                                                                    | Add the readonly boolean attribute on an input to prevent modification of<br>the input's value. Read-only inputs appear lighter (just like disabled inputs),<br>but retain the standard cursor.       Add the readonly boolean attribute on an input to prevent modification of<br>the input's value. Read-only inputs appear lighter (just like disabled inputs),<br>but retain the standard cursor.         Shanto       Shanto         Add the readonly boolean attribute on an input to prevent modification of<br>the input's value. Read-only inputs appear lighter (just like disabled inputs),<br>but retain the standard cursor.       Shanto         Add the readonly boolean attribute on an input to prevent modification of<br>the input's value. Read-only inputs appear lighter (just like disabled inputs),       Add the readonly boolean attribute on an input to prevent modification of<br>the input's value. Read-only inputs appear lighter (just like disabled inputs),                                                                                                    | <b>⊜</b> CITIZ | ZEN <sup>®</sup>                                     |                                                        |                                                         | HOME APPLY NOTICE CONT                               | ACT ABOUT LOGIN |
| Add the readonly boolean attribute on an input to prevent modification of Add the readonly boolean attribute on an input to prevent modification of the input's value. Read-only inputs appear lighter (just like disabled inputs), the input's value. Read-only inputs appear lighter (just like disabled inputs).                                                                                                    | Add the readonly boolean attribute on an input to prevent modification of Add the readonly boolean attribute on an input to prevent modification of the input's value. Read-only inputs appear lighter (just like disabled inputs), the input's value readonly inputs appear lighter (just like disabled inputs), the input's value readonly inputs appear lighter (just like disabled inputs), the input's value readonly inputs appear lighter (just like disabled inputs), the input's value readonly inputs appear lighter (just like disabled inputs), the input's value readonly input set of the input's value readonly inputs appear lighter (just like disabled inputs), the input's value readonly inputs appear lighter (just like disabled inputs), the input's value readonly input set of the input's value readonly input set of the input's value readonly input's value readonly input set of the input's value readonly input's value readonly input's value readonly input's value readonly input's value readonly input's value readonly input's value readonly input's value readonly input's value reado | Add the readonly boolean attribute on an input to prevent modification of Add the readonly boolean attribute on an input to prevent modification of the input's value. Read-only inputs appear lighter (just like disabled inputs), the input's value. Read-only inputs appear lighter (just like disabled inputs).                                                                                                    |                | Add the readonly boolea<br>the input's value. Read-o | nly inputs appear lighter (just like disabled inputs), | Add the readonly boolean the input's value. Read-onl    | y inputs appear lighter (just like disabled inputs), |                 |
| but relain the Standard Cursor. But relain the Standard Cursor.                                                                                                    |                                                                                                    |                                                                                                    |                | Add the readonly boolea<br>the input's value. Read-o | nly inputs appear lighter (just like disabled inputs), | Add the readonly boolean<br>the input's value. Read-onl | y inputs appear lighter (just like disabled inputs), |                 |
| FOLLOW ADDRESS INFORMATION POLICY                                                                                                    | FOLLOW ADDRESS INFORMATION POLICY                                                                                                    |                                                                                                    |                |                                                      |                                                        |                                                         |                                                      |                 |

# 6.3. Applying certificate

| $\leftarrow$ $\rightarrow$ C $\textcircled{a}$ | O D 127.0.0.1:8000/ApplyIndex |                | ☆    |         |         |   |        |   |
|------------------------------------------------|-------------------------------|----------------|------|---------|---------|---|--------|---|
| 🐣 SaveFrom.net Helper                          |                               |                |      |         |         |   |        |   |
| ADMIN DASHBOARD                                |                               |                | ^    |         |         |   | LOGOUT | Î |
| Dashboard                                      | Apply Citize                  | en Certificate | - 1  |         |         |   |        |   |
| 🏩 Visitor Info                                 | First Name                    | Mother Name    |      |         |         |   |        |   |
| 💄 Apply List                                   | Last Name                     | Enter Division |      |         |         |   |        |   |
| File Document                                  | Enter Email                   | Enter District |      | Search: |         |   |        |   |
| 😑 Contact List                                 |                               |                | - 1  |         |         |   |        |   |
| 🏚 About                                        | Enter Phone                   | Enter Upozila  |      | ♦ Edit  |         | ÷ | Dele   |   |
| 😥 Notice Board                                 |                               |                | - II | Ľ       |         |   | Ô      |   |
|                                                | Valid Nid                     | Enter Union    | - 1  | ľ       |         |   | Ô      |   |
|                                                | mm / dd / yyyy                | Enter Ward     |      | ľ       |         |   | Ô      |   |
|                                                | Father Name                   | Enter Password | ~    |         |         |   | >      |   |
|                                                |                               | CANCEL         | SAVE | Ρ       | revious | 1 | Next   |   |
|                                                |                               |                |      |         |         |   |        | v |

| $\leftarrow$ $\rightarrow$ C $\textcircled{a}$ | 0 127.0.0.1:8000/ | Apply                       |                                       | 90% 公          |          | ${igsidentsizetimes}$ | ⊻ 🗊 4    | <b>y</b> 🖌 = | € |
|------------------------------------------------|-------------------|-----------------------------|---------------------------------------|----------------|----------|-----------------------|----------|--------------|---|
| 🐣 SaveFrom.net Helper                          |                   |                             |                                       |                |          |                       |          |              |   |
| <b>EITIZEN</b>                                 |                   |                             |                                       | HOME APPLY NO  | IOS SOIT | NTACT A               | BOUT LOO | GIN          | ^ |
|                                                | Division          |                             | District                              |                |          |                       |          |              |   |
|                                                | Select a divisio  | n                           | <ul> <li>Select a district</li> </ul> | ·              | /        |                       |          |              |   |
|                                                | Upozila           |                             | Union/Pourosova                       |                |          |                       |          |              |   |
|                                                | Select a upozila  |                             | <ul> <li>Select a union</li> </ul>    | ·              | /        |                       |          |              |   |
|                                                | Ward No           |                             | Password                              |                |          |                       |          |              | l |
|                                                | Select a ward     |                             | <ul> <li>Enter User Name</li> </ul>   |                |          |                       |          |              |   |
|                                                | Apply             |                             |                                       |                |          |                       |          |              |   |
|                                                |                   |                             |                                       |                |          |                       |          |              |   |
|                                                |                   |                             |                                       |                |          |                       |          |              |   |
|                                                |                   |                             |                                       |                |          |                       |          |              |   |
|                                                |                   |                             |                                       |                |          |                       |          |              |   |
|                                                |                   |                             |                                       |                |          |                       |          |              | đ |
|                                                |                   |                             |                                       |                |          |                       |          |              |   |
| FOLLOW                                         |                   | ADDRESS                     | INFORMATION                           | POLICY         |          |                       |          |              |   |
| <b>f</b> Faasbaak                              |                   | Onhanmondi Dhaka Banoladesh | Notice                                | Drivery policy |          |                       |          |              | ~ |

## 6.4. Consultant

| 0 🗅 🕶 127.0.0.1:8000 |                           | ☆                                          | ♡ ⊻ 🗊 🤻 ≠ ≡                                         |
|----------------------|---------------------------|--------------------------------------------|-----------------------------------------------------|
|                      |                           |                                            |                                                     |
|                      |                           |                                            | LOGOUT                                              |
| 7                    | 3                         | 2                                          | 1                                                   |
| Total Visitor        | Total Apply               | Total File                                 | Total Contact                                       |
| 1                    | 3                         |                                            |                                                     |
| Total About          | Total Notice              |                                            |                                                     |
|                      |                           |                                            |                                                     |
|                      |                           |                                            |                                                     |
|                      |                           |                                            |                                                     |
|                      | <b>7</b><br>Total Visitor | 7<br>Total Visitor 3<br>Total Apply<br>1 3 | 7<br>Total Visitor3<br>Total Apply2<br>Total File13 |

## 6.5. Adding Sign

| $\leftarrow$ $\rightarrow$ C $\textcircled{a}$ | 0 127.0.0.1:8000/FileDocu |                          |                                                               | ☆                     |        | ⊻ © ₹ ≠ ≡   |
|------------------------------------------------|---------------------------|--------------------------|---------------------------------------------------------------|-----------------------|--------|-------------|
| 🐥 SaveFrom.net Helper                          |                           |                          |                                                               |                       |        |             |
| ADMIN DASHBOARD                                |                           |                          |                                                               |                       |        | LOGOUT      |
| প Dashboard                                    |                           | Add File Doo             | cument                                                        |                       |        |             |
| 🎥 Visitor Info                                 |                           | File Document Title      |                                                               |                       |        |             |
| Apply List                                     | ADD NEW                   |                          |                                                               |                       |        |             |
| File Document                                  | Show 10 🗢 en              | Browse No file selected. |                                                               | S                     | earch: |             |
| 😂 Contact List                                 |                           |                          |                                                               |                       |        |             |
| 🏟 About                                        | ID                        |                          |                                                               | \$                    | Delete | \$          |
| Ditice Board                                   | 2                         |                          | CANCEL SAVE                                                   | SsWTilsgqKkKa157.webp | Ô      |             |
|                                                | 3                         | qwfqf                    | http://127.0.0.1:8000/storage<br>/aYeusW5xfNmXAw9tqwDuejlZLzl | BVA4QXd23zAfTJ.png    | ā      |             |
|                                                | Showing 1 to 2 of 2 entri | es                       |                                                               |                       | Previ  | ious 1 Next |

## 6.6. Remove Sign

| $\leftarrow$ $\rightarrow$ C $\textcircled{a}$ | 0 127.0.0.1:8000/FileDocum  |               | ۲.<br>س                                                                   | 3       |        | ± 🗈 🔻 🔺      |   |
|------------------------------------------------|-----------------------------|---------------|---------------------------------------------------------------------------|---------|--------|--------------|---|
| 🐣 SaveFrom.net Helper                          |                             |               |                                                                           |         |        |              |   |
|                                                |                             |               | _                                                                         |         |        | LOGOUT       | Î |
| 🗥 Dashboard                                    |                             | Do You Want 1 | o Delete?                                                                 |         |        |              |   |
| 🎥 Visitor Info                                 |                             |               |                                                                           |         |        |              |   |
| 💄 Apply List                                   | ADD NEW                     |               | NO YES                                                                    |         |        |              |   |
| File Document                                  | Show 10 ¢ entries           |               |                                                                           | S       | earch: |              |   |
| Contact List                                   |                             |               | 2                                                                         |         | Dalata |              |   |
| 🏟 About                                        | ID                          | t Title ♦     | Document                                                                  | ÷       | Delete | \$           |   |
| Notice Board                                   | 2                           | wfqfq         | http://127.0.0.1:8000/storage<br>/IGeOCPcIWPaRXCcRYPvfySvDSsWTilsgqKkKa1  | 57.webp | â      |              |   |
|                                                | 3                           | qwfqf         | http://127.0.0.1:8000/storage<br>/aYeusW5xfNmXAw9tqwDuejlZLzBVA4QXd23zAfT | J.png   | â      |              |   |
|                                                | Showing 1 to 2 of 2 entries |               |                                                                           |         | Pre    | vious 1 Next |   |
|                                                |                             |               |                                                                           |         |        |              |   |

Figure 6.6: Admin Manual for delete signature

## 6.7. Show Certificate

| ightarrow C C     | 🗘 🗅 127.0.0.1:8000/A |                  |         |              |                | ☆           |        |                                                                                                    |
|-------------------|----------------------|------------------|---------|--------------|----------------|-------------|--------|----------------------------------------------------------------------------------------------------|
| veFrom.net Helper |                      |                  |         |              |                |             |        |                                                                                                    |
| ADMIN DASHBOARD   |                      |                  |         |              |                |             |        | LOGOUT                                                                                                    |
| Dashboard         |                      |                  |         |              |                |             |        |                                                                                                    |
| Visitor Info      |                      |                  |         | Apply Lis    | st             |             |        |                                                                                                    |
| Apply List        | ADD NEW              |                  |         |              |                |             |        |                                                                                                    |
| File Document     | Show 10 🜩 en         | tries            |         |              |                | Search      | n:     |                                                                                                    |
| Contact List      |                      |                  |         |              |                |             |        |                                                                                                    |
| About             | Name 🔶               | Email 🌲          | Phone 🌲 | Date Birth 👙 | Nid \$         | District \$ | Edit 🗢 | Dele                                                                                                    |
| Notice Board      | sf                   | fafafa           | fa      | 2021-12-01   | asf            | Dinajpur    | ß      | Ē                                                                                                    |
|                   |                      |                  |         |              |                |             |        | Ť                                                                                                    |
|                   | w23r2r23             | 23r23r           | r23r    | 2021-12-22   | 32r23          | Gaibandha   | C'     | w is a second second se |
|                   | w23r2r23<br>w23r2r23 | 23r23r<br>23r23r | r23r    | 2021-12-22   | 32r23<br>32r23 | Gaibandha   | C      | Ē                                                                                                    |

## 6.8. Contact Us

|           | Contact Us   |                                                                                                    |
|-----------|--------------|----------------------------------------------------------------------------------------------------|
| Enter You |              | 5 Adabor Main Rd<br>5 Adabor Main Rd, Directions ing<br>sild @ 5                                                                                                    |
| Enter Mo  |              | vev ranger map<br>all Nes −<br>Rd Nes −<br>Rd Nes −<br>Rd Nes −                                                                                                    |
| Enter You | ur Email     | Padakhep Manabik                                                                                                    |
| Enter You | ur Massage   | Padakhep Manabik<br>Unnayan Kendra<br>Seren construction<br>Seren construction |
|           | Contact Send | ealth Adabar Police Station State State St                                                                                                    |
|           |              | Keyboard shoncuts Map data ©2021 Terms of Use Report a map error                                                                                                    |

## 6.9. Massages

| SaveFrom.net Helper |              |               |         |                   |            | ☆       |        |        | Ξ.   |      |
|---------------------|--------------|---------------|---------|-------------------|------------|---------|--------|--------|------|------|
|                     |              |               |         |                   |            |         |        |        |      |      |
| ADMIN DASHBOARD     |              |               |         |                   |            |         |        |        |      | LOGO |
| Dashboard           |              |               |         |                   |            |         |        |        |      |      |
| Visitor Info        |              |               |         | Conta             | ict List   |         |        |        |      |      |
| Apply List          | Show 10      | ♦ entries     |         |                   |            |         | Search |        |      |      |
| File Document       | ID           | ÷             | Name    | \$<br>Email 🔶     | Phone 🜲    | Massage | \$     | Delete |      | \$   |
| Contact List        | 1            |               | monirul | monirul@gmail.com | 0123457890 | hi      |        | Î      |      |      |
| About               |              |               |         |                   |            |         |        |        |      |      |
| Notice Board        | Showing 1 to | o 1 of 1 entr | ies     |                   |            |         |        | Previo | us 1 | Nex  |
|                     |              |               |         |                   |            |         |        |        |      |      |

#### 6.10. Databases

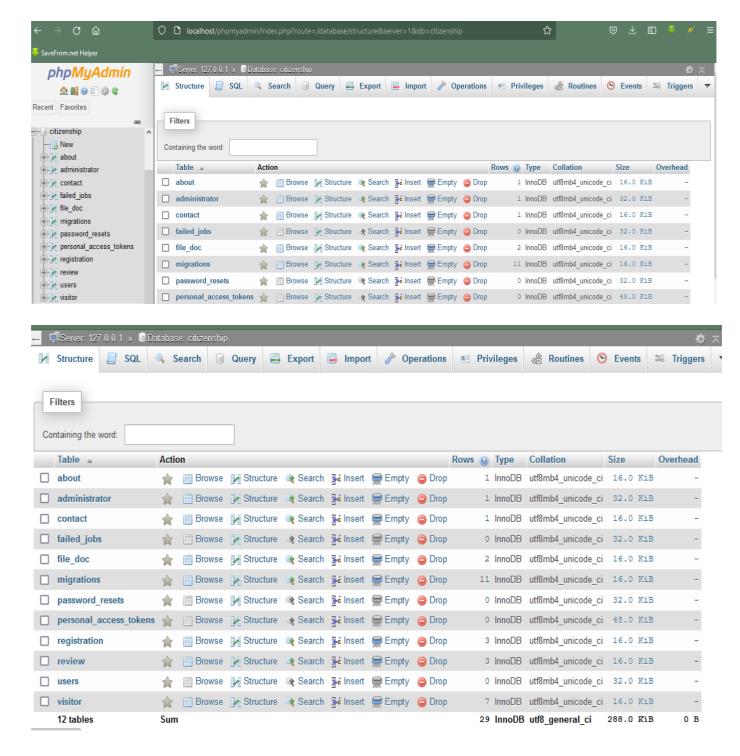

## **Chapter 7: Project Summary**

#### 7.1: Summary

""Citizen Certificate Portal" my project. I started November. I started project through meeting the fundamental information from workers. Then I make a job thought project. Following that the most essential unit of a structure. It is crucial for each device characteristic properly. As a result, I created a database graph with tables that have appropriate relationships. Following that, I shaped the user border. A excellent declaration team of workers can be discovered in nearly each and software program group.

### Limitations

This system has limitation. Now I define it.

- This is only for webview. It could used in a mobile browser.
- Didn't verify National ID Card.

### **7.3. Obstacles & Achievements**

I know any are none sprints into project's development, then there many challenges. I haven't no idea about details about software life cycle. My supervisor is so helping to develop this

Here some other problems and successes I told here:

- Lack of User's Commitment: Every user in software has a discrete purpose. I can't verify them. User cannot call with public consultant.
- Scope Change: Some structure need to change or update. So I will go reverse engineering process. And it will produced all finished over to content the updated criteria.

## 7.4. Future Scope

This software is web-based. I would like to publication the Android and iOS versions in future.

#### 7.5. References

I have increased knowledge from some website. I mention those references.

| Website address (URL): | https://www.w3schools.com/     |
|------------------------|--------------------------------|
| Website address (URL): | https://getbootstrap.com/      |
| Website address (URL): | http://jquery.com/             |
| Website address (URL): | https://www.youtube.com/watch? |
| Website address (URL): | http://www.laravel.com/        |

# 7.6 Plagiarism Report

| 22, 4:16 PM |                                                                                                    | Turnitin                                                                                                    |                                                                                                    |
|-------------|----------------------------------------------------------------------------------------------------|----------------------------------------------------------------------------------------------------|----------------------------------------------------------------------------------------------------|
|             |                                                                                                    |                                                                                                    |                                                                                                    |
|             | Turnitin Originality                                                                                                    |                                                                                                    |                                                                                                    |
|             | Report                                                                                                    |                                                                                                    |                                                                                                    |
|             |                                                                                                    |                                                                                                    |                                                                                                    |
|             | Processed on: 27-Jan-2022 16:10 +06                                                                                                    |                                                                                                    | Similarity by Source                                                                                                    |
|             | ID: 1749182672                                                                                                    | Similarity Index                                                                                                    | Internet Sources: 9%                                                                                                    |
|             | Word Count: 4601                                                                                                    | 000/                                                                                                    | Internet Sources: 9%<br>Publications: 0%                                                                                 |
|             | Submitted: 1                                                                                                    | 23%                                                                                                    | Student Papers: 239                                                                                                    |
|             | 172-35-2123 By Md. Mesba                                                                                                    | -                                                                                                    |                                                                                                    |
|             | Ahmed Shanto                                                                                                    |                                                                                                    |                                                                                                    |
|             | Annieu Shanco                                                                                                    |                                                                                                    |                                                                                                    |
|             | - Martine - Martineson Martineson - Martineson - Martineson - Martineson - Martineson - Martineson - Martineson                                                                                                    | 10.152 (PP-2000.7)                                                                                                    |                                                                                                    |
|             | 21% match (student papers from 2                                                                                                    | CONTRACTOR AND AND AND AND AND AND AND AND AND AND                                                                                                    |                                                                                                    |
|             | Submitted to Daffodil International                                                                                                    | University on 2021-12-29                                                                                                    |                                                                                                    |
| -           | 1% match (Internet from 17-Nov-2                                                                                                    | 021)                                                                                                    |                                                                                                    |
|             | http://dspace.daffodilvarsity.edu.bd                                                                                                    | Charles and the second second s | 23456789/5697/171                                                                                                    |
|             | 35-1930%20%2810 %20clearence                                                                                                    |                                                                                                    |                                                                                                    |
|             |                                                                                                    |                                                                                                    |                                                                                                    |
|             |                                                                                                    |                                                                                                    |                                                                                                    |
|             | 1% match (Internet from 05-Jan-20                                                                                                    |                                                                                                    |                                                                                                    |
|             | http://dspace.daffodilvarsity.edu.bd                                                                                                    | 1:8080/bitstream/handle/1                                                                                                    | 23456789/5681/171                                                                                                    |
|             |                                                                                                    | 1:8080/bitstream/handle/1                                                                                                    | 23456789/5681/171                                                                                                    |
|             | http://dspace.daffodilvarsity.edu.bd<br>35-1817%20%2823 %29.pdf?isAll<br>Citizen Certificate Portal Submitted<br>2123 Department of Software Engin<br>Supervised by Md. Sanzidul Islam Li<br>Engineering Daffodil International U<br>submitted in fulfillment of the requir<br>Science in Software Engineering. Ac                                                                                                    | 1:8080/bitstream/handle/1:<br>owed=y&sequence=1<br>by Md. Mesba Ahmed Shar<br>heering Daffodil Internation<br>ecturer Department of Soft<br>niversity This Project repor<br>rements for the Degree of I                                                                                                    | ato 172-35-<br>al University<br>ware<br>t has been<br>Bachelor of                                                        |
|             | http://dspace.daffodilvarsity.edu.bd<br>35-1817%20%2823 %29.pdf?isAll<br>Citizen Certificate Portal Submitted<br>2123 Department of Software Engin<br>Supervised by Md. Sanzidul Islam L<br>Engineering Daffodil International U<br>submitted in fulfillment of the requin<br>Science in Software Engineering. Ac                                                                                                    | 1:8080/bitstream/handle/1:<br>owed=y&sequence=1<br>by Md. Mesba Ahmed Shar<br>heering Daffodil Internation<br>ecturer Department of Soft<br>niversity This Project repor<br>rements for the Degree of I                                                                                                    | ato 172-35-<br>al University<br>ware<br>t has been<br>Bachelor of                                                        |
|             | http://dspace.daffodilvarsity.edu.bd<br>35-1817%20%2823 %29.pdf?isAll<br>Citizen Certificate Portal Submitted<br>2123 Department of Software Engin<br>Supervised by Md. Sanzidul Islam L<br>Engineering Daffodil International U<br>submitted in fulfillment of the requin<br>Science in Software Engineering. Ac<br>Page No Chapter 1:                                                                                                    | 1:8080/bitstream/handle/1:<br>owed=y&sequence=1<br>by Md. Mesba Ahmed Shar<br>heering Daffodil Internation<br>ecturer Department of Soft<br>iniversity This Project repor<br>rements for the Degree of I<br>cknowledgment Table of Re                                                                                                    | to 172-35-<br>al University<br>ware<br>t has been<br>Bachelor of<br>port <u>Contents</u>                                 |
|             | http://dspace.daffodilvarsity.edu.bd<br>35-1817%20%2823 %29.pdf?isAll<br>Citizen Certificate Portal Submitted<br>2123 Department of Software Engin<br>Supervised by Md. Sanzidul Islam L<br>Engineering Daffodil International U<br>submitted in fulfillment of the requin<br>Science in Software Engineering. Ac                                                                                                    | 1:8080/bitstream/handle/1:<br>owed=y&sequence=1<br>by Md. Mesba Ahmed Shar<br>heering Daffodil Internation<br>ecturer Department of Soft<br>iniversity This Project repor<br>rements for the Degree of I<br>cknowledgment Table of Re                                                                                                    | to 172-35-<br>al University<br>ware<br>t has been<br>Bachelor of<br>port <u>Contents</u>                                 |
|             | http://dspace.daffodilvarsity.edu.bd<br>35-1817%20%2823 %29.pdf?isAll<br>Citizen Certificate Portal Submitted<br>2123 Department of Software Engin<br>Supervised by Md. Sanzidul Islam L<br>Engineering Daffodil International U<br>submitted in fulfillment of the requin<br>Science in Software Engineering. Ac<br>Page No Chapter 1:<br>Introduction                                                                                                    | 1:8080/bitstream/handle/1:<br>owed=y&sequence=1<br>by Md. Mesba Ahmed Shar<br>heering Daffodil Internation<br>ecturer Department of Soft<br>niversity This Project repor<br>rements for the Degree of I<br>cknowledgment Table of Re                                                                                                    | nto 172-35-<br>al University<br>ware<br>t has been<br>Bachelor of<br>port <u>Contents</u>                                |
|             | http://dspace.daffodilvarsity.edu.bd<br>35-1817%20%2823 %29.pdf?isAll<br>Citizen Certificate Portal Submitted<br>2123 Department of Software Engin<br>Supervised by Md. Sanzidul Islam L<br>Engineering Daffodil International U<br>submitted in fulfillment of the requir<br>Science in Software Engineering. Ac<br>Page No Chapter 1:<br>Introduction                                                                                                    | 1:8080/bitstream/handle/1:<br>owed=y&sequence=1<br>by Md. Mesba Ahmed Shar<br>heering Daffodil Internation<br>ecturer Department of Soft<br>niversity This Project repor<br>rements for the Degree of I<br>cknowledgment Table of Re                                                                                                    | to 172-35-<br>al University<br>ware<br>t has been<br>Bachelor of<br>port <u>Contents</u>                                 |
|             | http://dspace.daffodilvarsity.edu.bd<br>35-1817%20%2823 %29.pdf?isAll<br>Citizen Certificate Portal Submitted<br>2123 Department of Software Engin<br>Supervised by Md. Sanzidul Islam L<br>Engineering Daffodil International U<br>submitted in fulfillment of the requir<br>Science in Software Engineering. Ac<br>Page No Chapter 1:<br>Introduction                                                                                                    | 1:8080/bitstream/handle/1:<br>owed=y&sequence=1<br>by Md. Mesba Ahmed Shar<br>heering Daffodil Internation<br>ecturer Department of Soft<br>niversity This Project repor<br>rements for the Degree of I<br>cknowledgment Table of Re                                                                                                    | to 172-35-<br>al University<br>ware<br>t has been<br>Bachelor of<br>port <u>Contents</u>                                 |
|             | http://dspace.daffodilvarsity.edu.bd<br>35-1817%20%2823 %29.pdf?isAll<br>Citizen Certificate Portal Submitted<br>2123 Department of Software Engin<br>Supervised by Md. Sanzidul Islam Li<br>Engineering Daffodil International U<br>submitted in fulfillment of the requir<br>Science in Software Engineering. Ac<br>Page No Chapter 1:<br>Introduction<br>1-6 1.1. Project<br>Overview                                                                                                    | 1:8080/bitstream/handle/1:<br>owed=y&sequence=1<br>by Md. Mesba Ahmed Shar<br>heering Daffodil Internation<br>ecturer Department of Soft<br>niversity This Project repor<br>rements for the Degree of I<br>cknowledgment Table of Re                                                                                                    | to 172-35-<br>al University<br>ware<br>t has been<br>Bachelor of<br>port <u>Contents</u>                                 |
|             | http://dspace.daffodilvarsity.edu.bd<br>35-1817%20%2823 %29.pdf?isAll<br>Citizen Certificate Portal Submitted<br>2123 Department of Software Engin<br>Supervised by Md. Sanzidul Islam L<br>Engineering Daffodil International U<br>submitted in fulfillment of the requin<br>Science in Software Engineering. Ac<br>Page No Chapter 1:<br>Introduction                                                                                                    | 1:8080/bitstream/handle/1:<br>owed=y&sequence=1<br>by Md. Mesba Ahmed Shar<br>heering Daffodil Internation<br>ecturer Department of Soft<br>niversity This Project repor<br>rements for the Degree of I<br>cknowledgment Table of Re                                                                                                    | to 172-35-<br>al University<br>ware<br>t has been<br>Bachelor of<br>port Contents                                        |
|             | http://dspace.daffodilvarsity.edu.bd         35-1817%20%2823 %29.pdf?isAll         Citizen Certificate Portal Submitted         2123 Department of Software Engin         Supervised by Md. Sanzidul Islam L         Engineering Daffodil International U         submitted in fulfillment of the require         Science in Software Engineering. Ac         Page No Chapter 1:         Introduction                                                                                                    | 1:8080/bitstream/handle/1:<br>owed=y&sequence=1<br>by Md. Mesba Ahmed Shar<br>heering Daffodil Internation<br>ecturer Department of Soft<br>niversity This Project repor<br>rements for the Degree of I<br>cknowledgment Table of Re                                                                                                    | to 172-35-<br><u>al University</u><br><u>ware</u><br><u>t has been</u><br><u>Bachelor of</u><br>port <u>Contents</u><br> |
|             | http://dspace.daffodilvarsity.edu.bd         35-1817%20%2823 %29.pdf?isAll         Citizen Certificate Portal Submitted         2123 Department of Software Engin         Supervised by Md. Sanzidul Islam L/         Engineering Daffodil International U         submitted in fulfillment of the requir         Science in Software Engineering. Ac         Page No Chapter 1:         Introduction                                                                                                    | 1:8080/bitstream/handle/1:<br>owed=y&sequence=1<br>by Md. Mesba Ahmed Shar<br>neering Daffodil Internation<br>ecturer Department of Soft<br>niversity This Project repor<br>rements for the Degree of I<br>cknowledgment Table of Re<br>cknowledgment Table of Re                                                                                                    | to 172-35-<br>al University<br>ware<br>t has been<br>Bachelor of<br>port Contents<br>                                    |
|             | http://dspace.daffodilvarsity.edu.bd         35-1817%20%2823 %29.pdf?isAll         Citizen Certificate Portal Submitted         2123 Department of Software Engin         Supervised by Md. Sanzidul Islam L         Engineering Daffodil International U         submitted in fulfillment of the require         Science in Software Engineering. Ac         Page No Chapter 1:         Introduction                                                                                                    | 1:8080/bitstream/handle/1:<br>owed=y&sequence=1<br>by Md. Mesba Ahmed Shar<br>neering Daffodil Internation<br>ecturer Department of Soft<br>niversity This Project repor<br>rements for the Degree of I<br>cknowledgment Table of Re<br>cknowledgment Table of Re                                                                                                    | to 172-35-<br>al University<br>ware<br>t has been<br>Bachelor of<br>port Contents<br>                                    |
|             | http://dspace.daffodilvarsity.edu.bd         35-1817%20%2823         %29.pdf?isAll         Citizen Certificate Portal Submitted         2123       Department of Software Engin         Supervised by Md. Sanzidul Islam L         Engineering Daffodil International U         submitted in fulfillment of the requir         Science in Software Engineering. Ac         Page No Chapter 1:         Introduction                                                                                                    | 1:8080/bitstream/handle/1:<br>owed=y&sequence=1<br>by Md. Mesba Ahmed Shar<br>heering Daffodil Internation<br>ecturer Department of Soft<br>niversity This Project repor<br>rements for the Degree of I<br>cknowledgment Table of Re<br>cknowledgment Table of Re<br>1 1.2.3.                                                                                                    | to 172-35-<br>al University<br>ware<br>t has been<br>Bachelor of<br>port Contents<br>                                    |
|             | http://dspace.daffodilvarsity.edu.bd         35-1817%20%2823 %29.pdf?isAll         Citizen Certificate Portal Submitted         2123 Department of Software Engin         Supervised by Md. Sanzidul Islam L         Engineering Daffodil International U         submitted in fulfillment of the require         Science in Software Engineering. Ac         Page No Chapter 1:         Introduction.         1-6 1.1. Project         Overview.         1.2. Project         Purpose.         1.2.1. Background         Benefits & Beneficiaries         Goals.         1.3.Stakeholders         1.4. Proposal | 1:8080/bitstream/handle/1:<br>owed=y&sequence=1<br>by Md. Mesba Ahmed Shar<br>neering Daffodil Internation<br>ecturer Department of Soft<br>niversity This Project repor<br>rements for the Degree of I<br>cknowledgment Table of Re<br>1 1.2.3.                                                                                                    | to 172-35-<br>al University<br>ware<br>t has been<br>Bachelor of<br>port Contents<br>                                    |
|             | http://dspace.daffodilvarsity.edu.bd         35-1817%20%2823         %29.pdf?isAll         Citizen Certificate Portal Submitted         2123       Department of Software Engin         Supervised by Md. Sanzidul Islam L         Engineering Daffodil International U         submitted in fulfillment of the requir         Science in Software Engineering. Ac         Page No Chapter 1:         Introduction                                                                                                    | 1:8080/bitstream/handle/1:<br>owed=y&sequence=1<br>by Md. Mesba Ahmed Shar<br>neering Daffodil Internation<br>ecturer Department of Soft<br>niversity This Project repor<br>rements for the Degree of I<br>cknowledgment Table of Re<br>1 1.2.3.                                                                                                    | to 172-35-<br>al University<br>ware<br>t has been<br>Bachelor of<br>port Contents<br>                                    |